### **Indice**

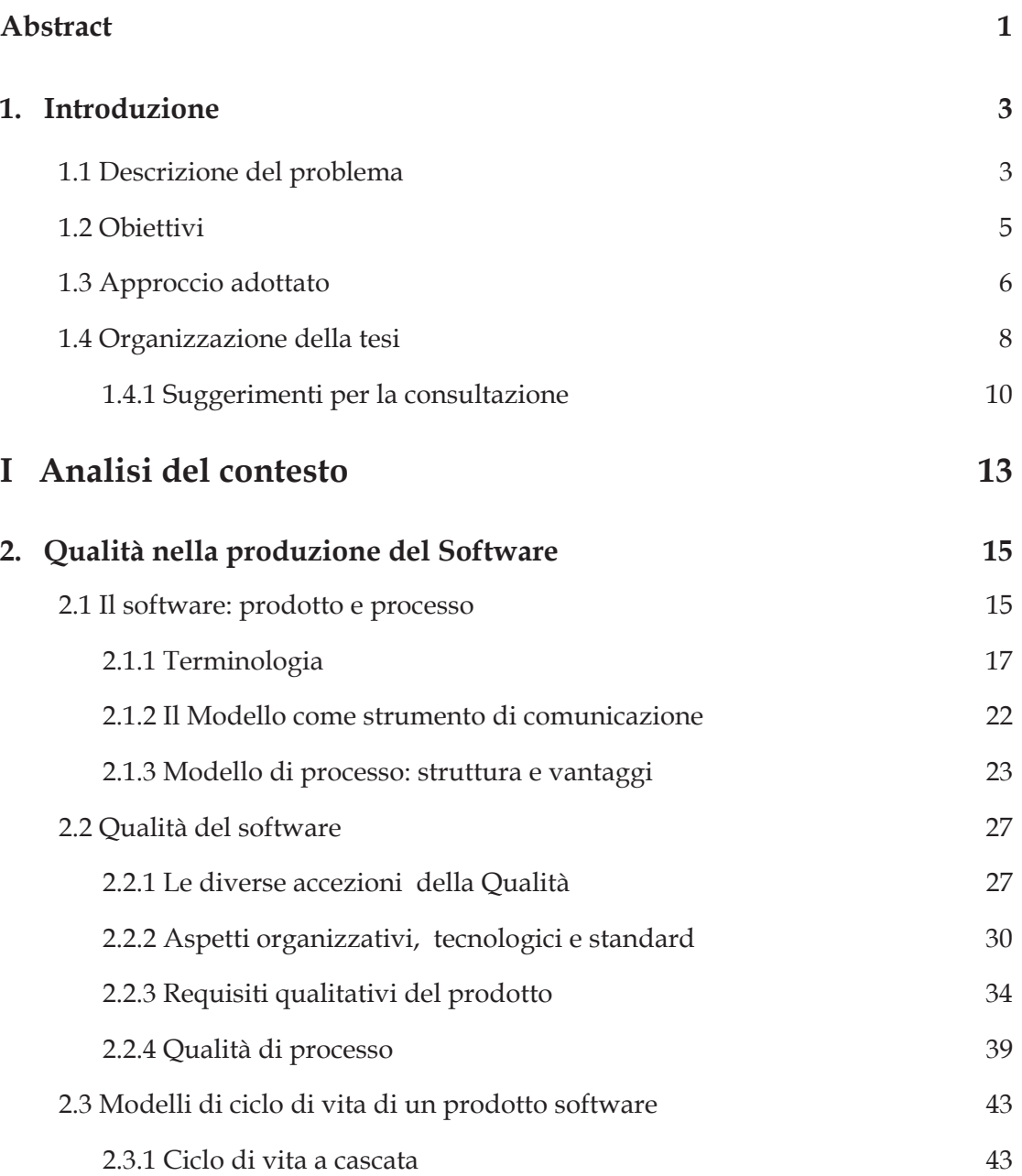

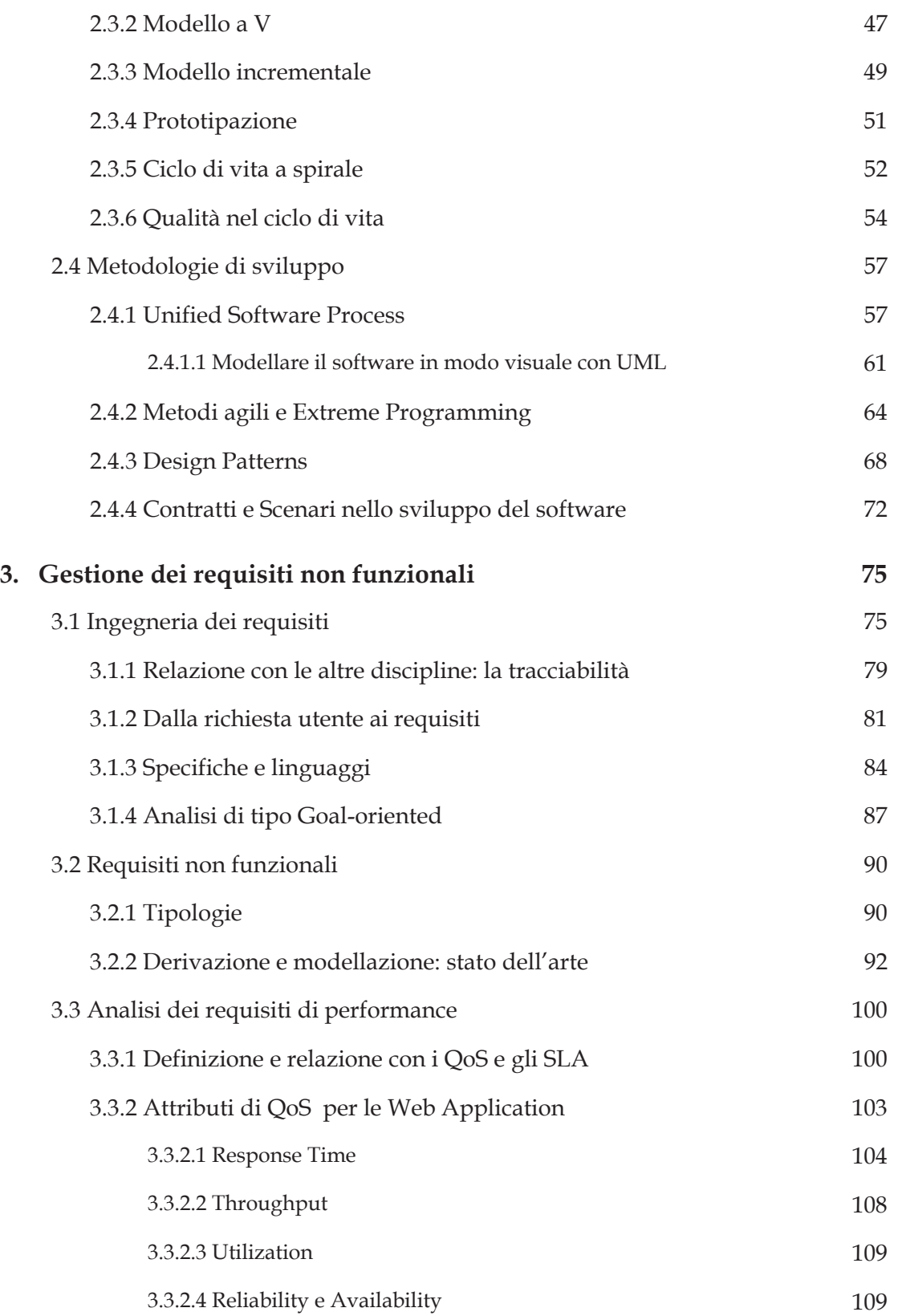

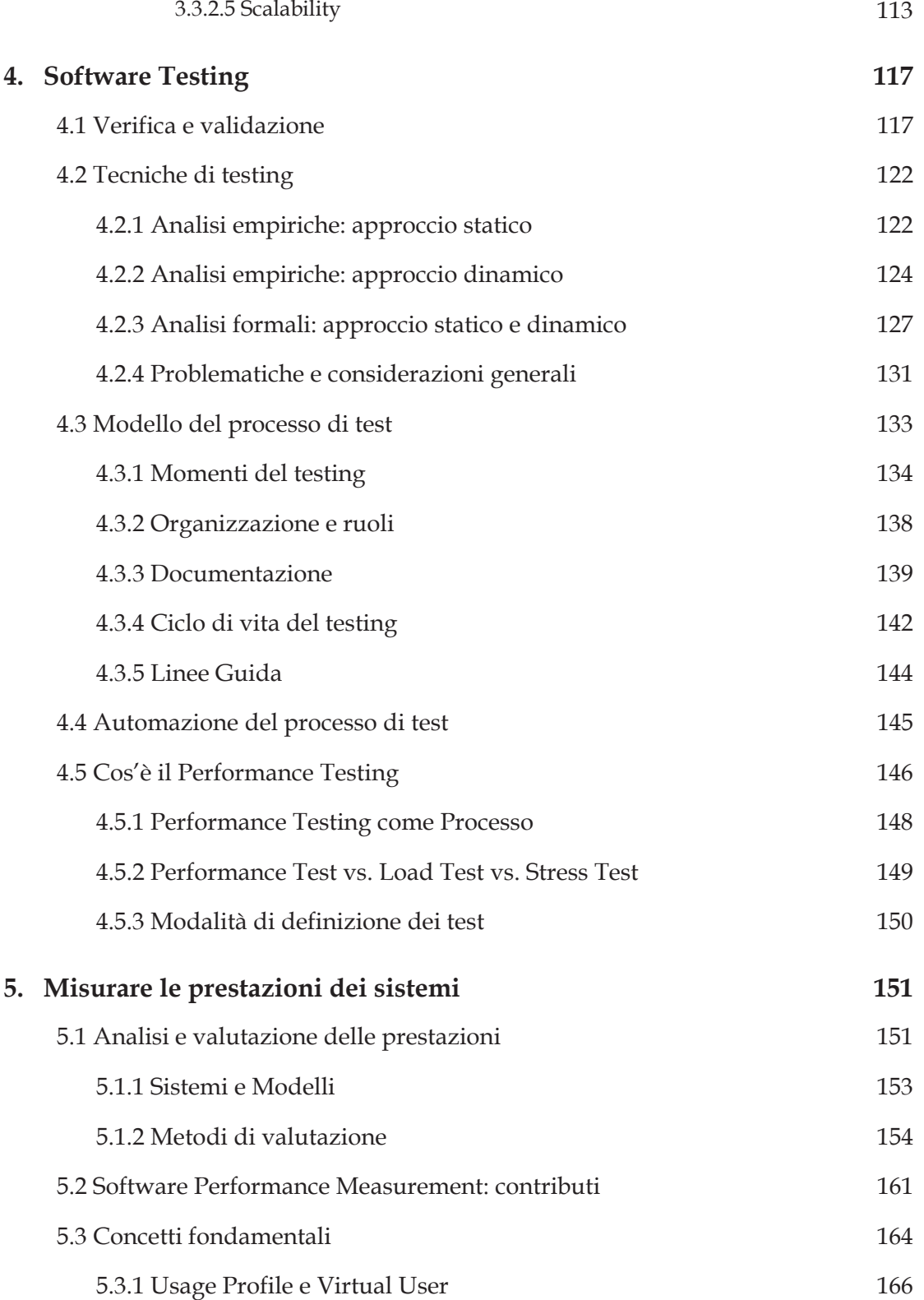

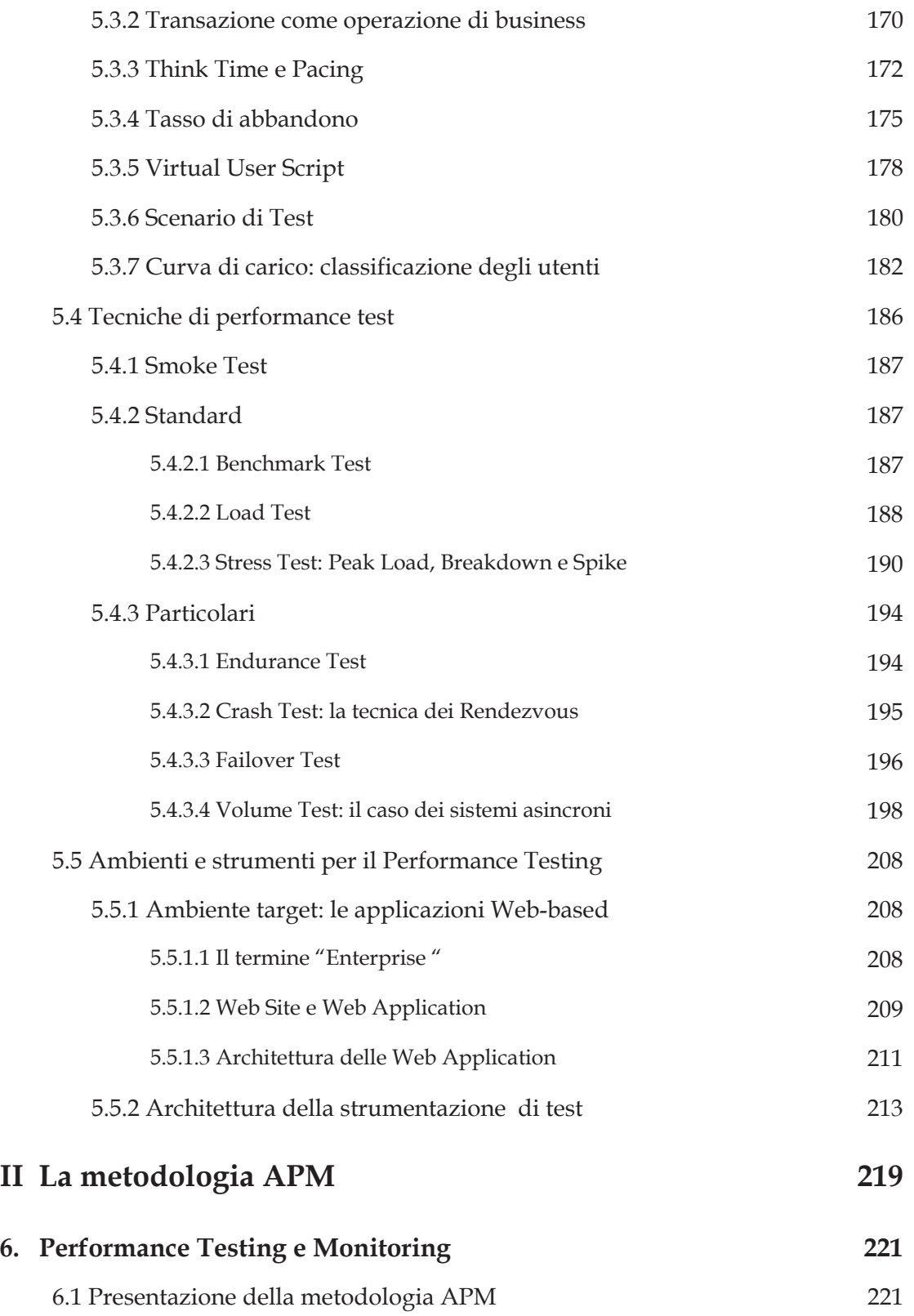

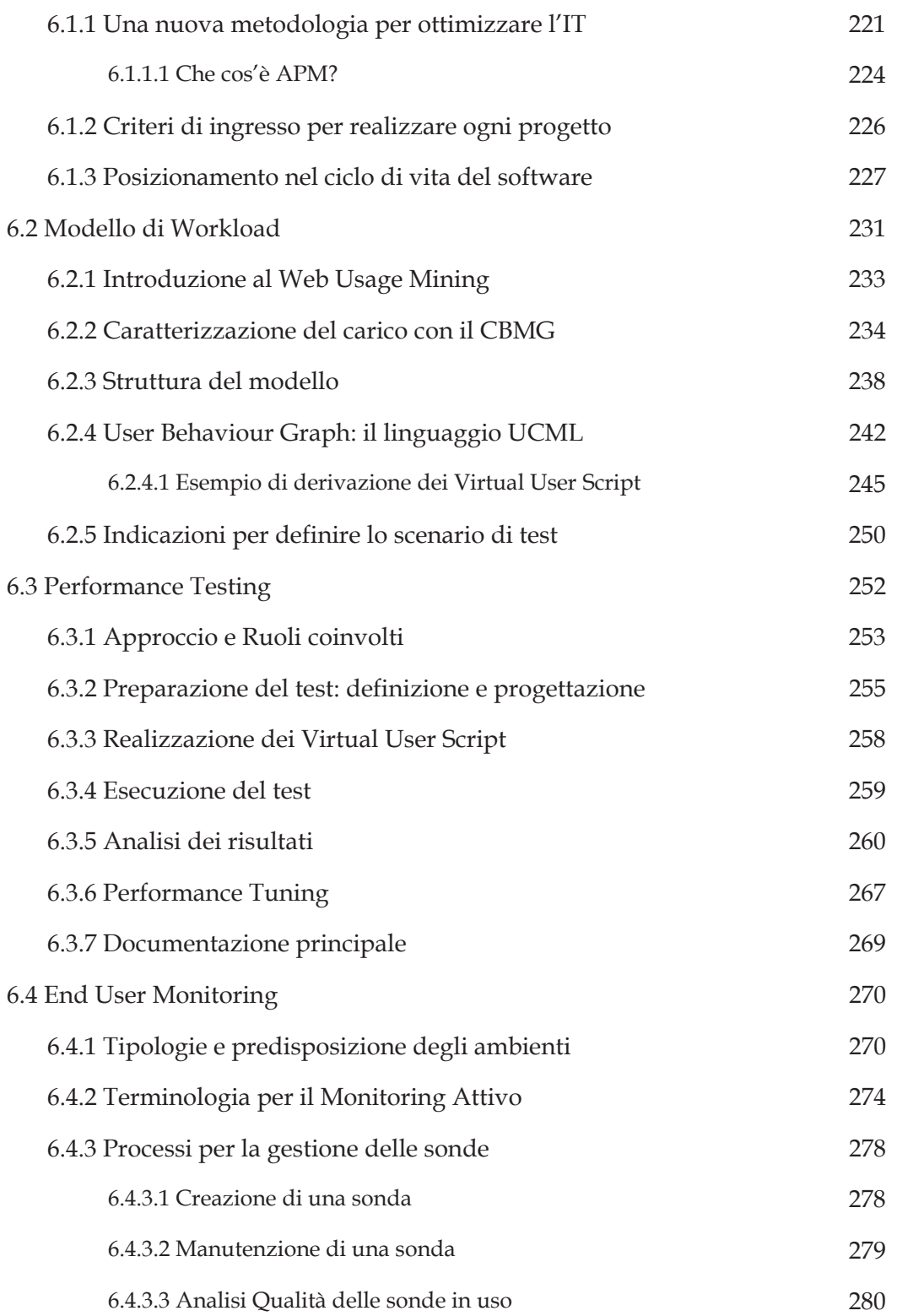

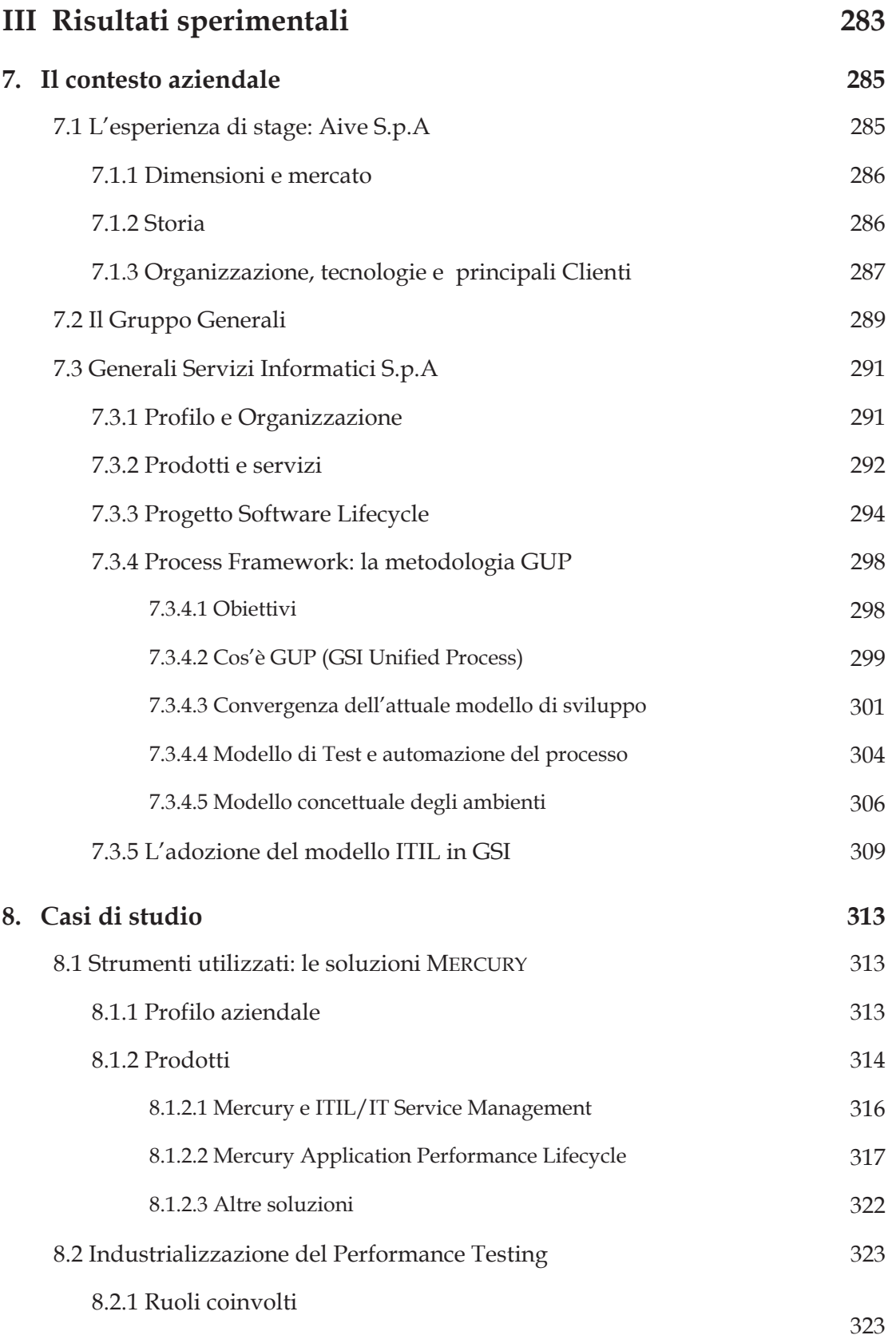

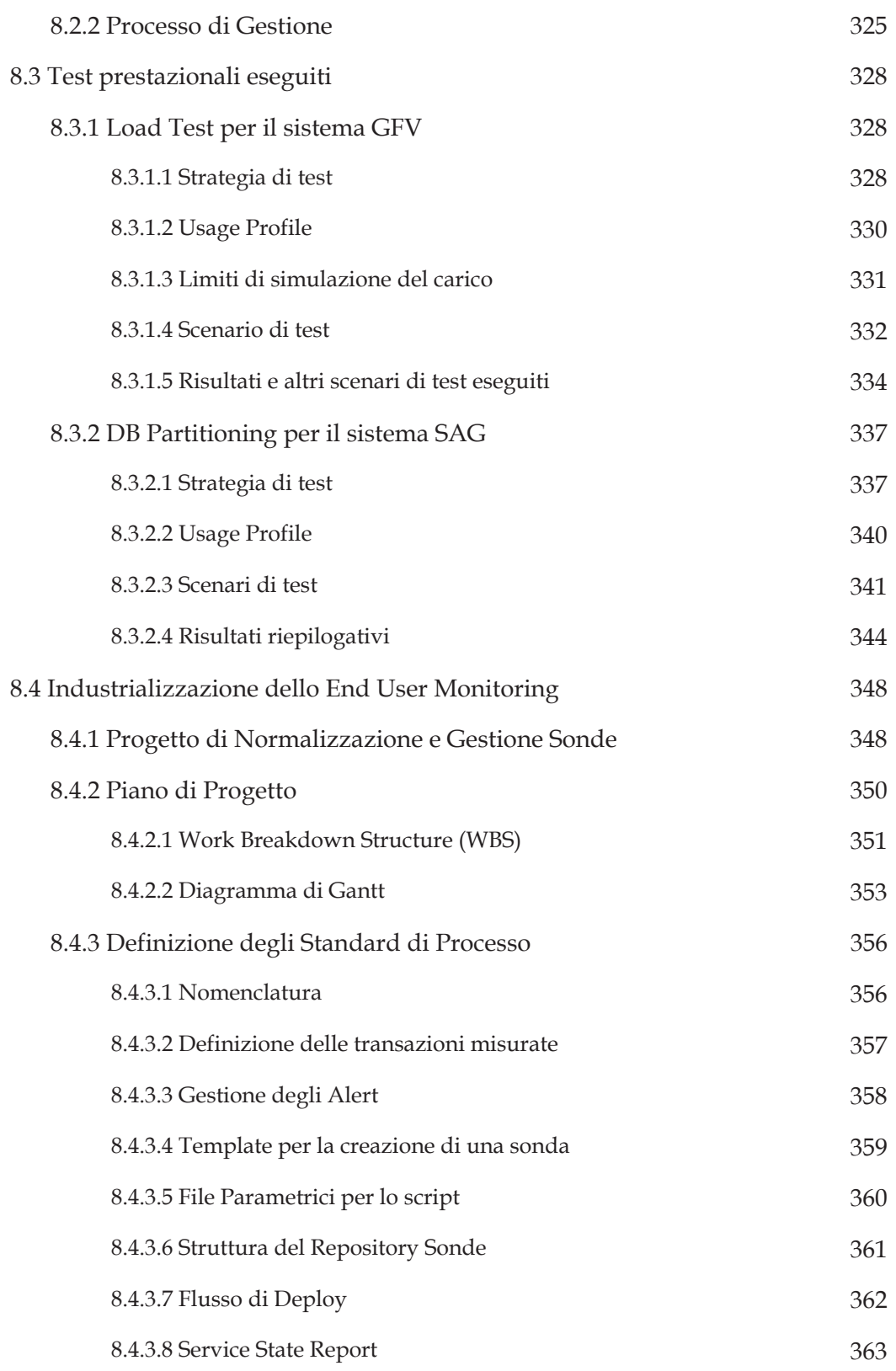

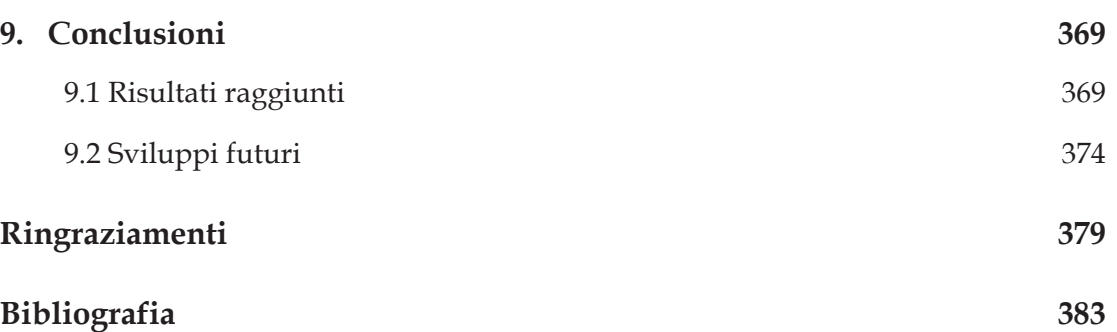

# **Elenco delle figure**

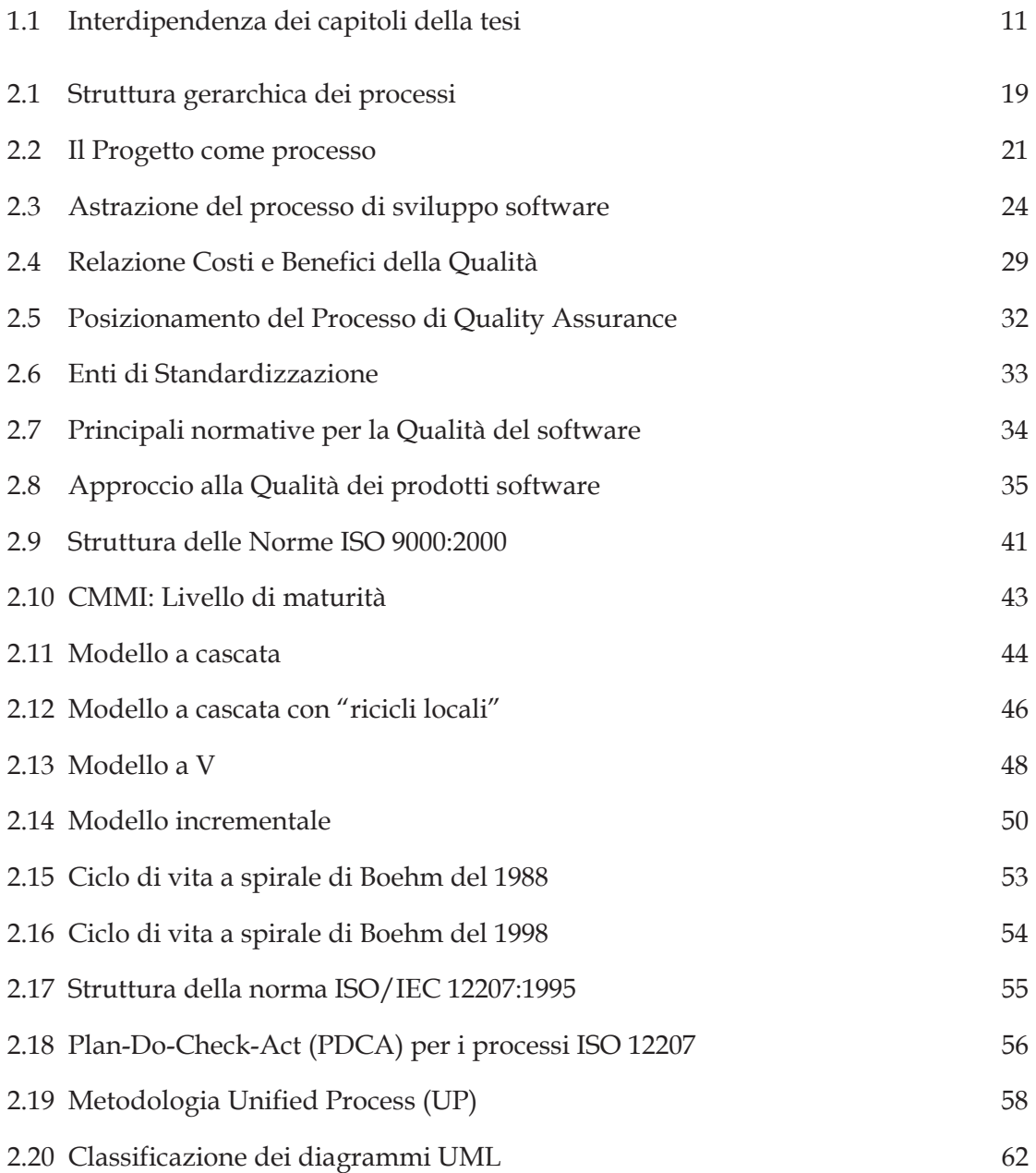

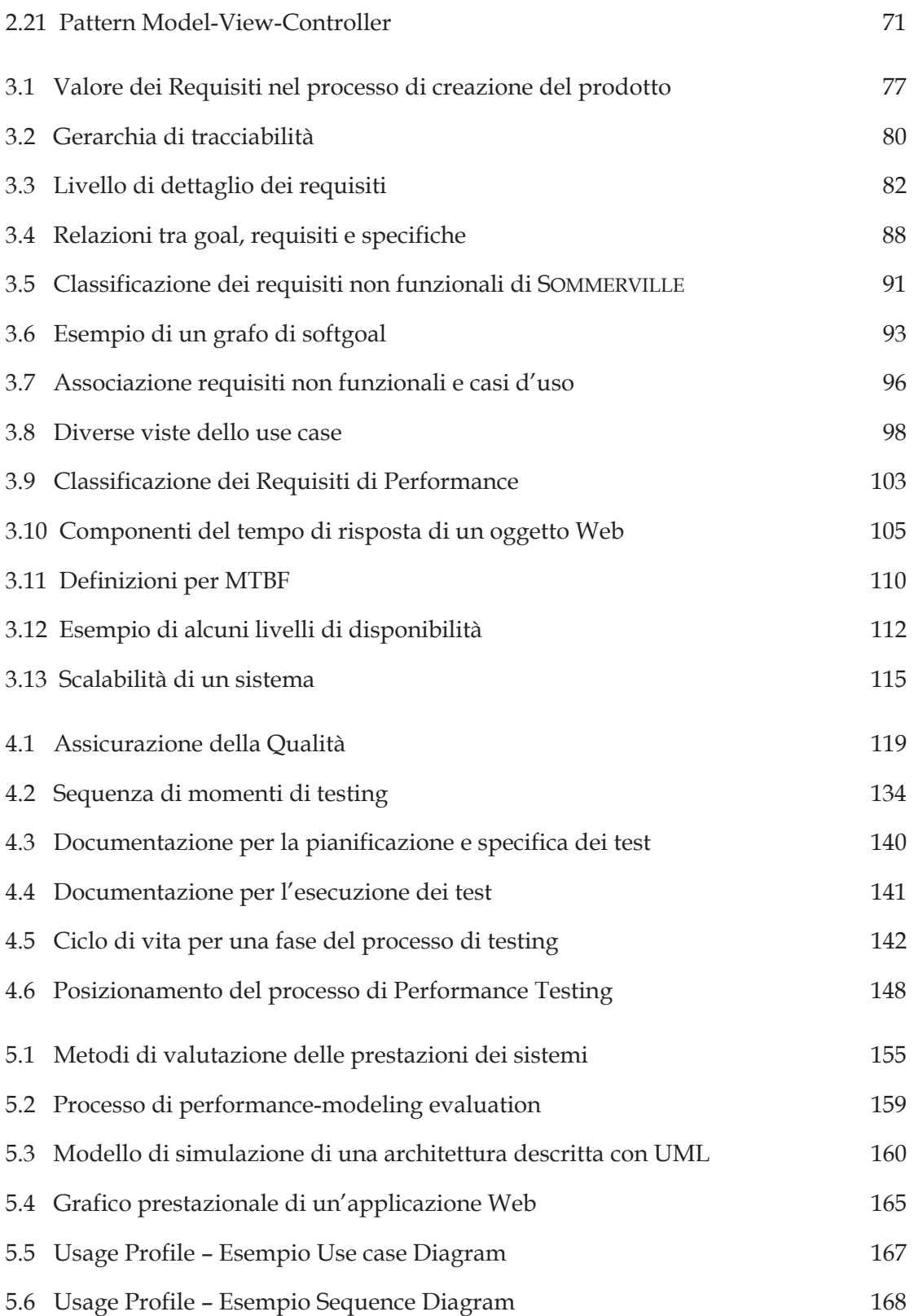

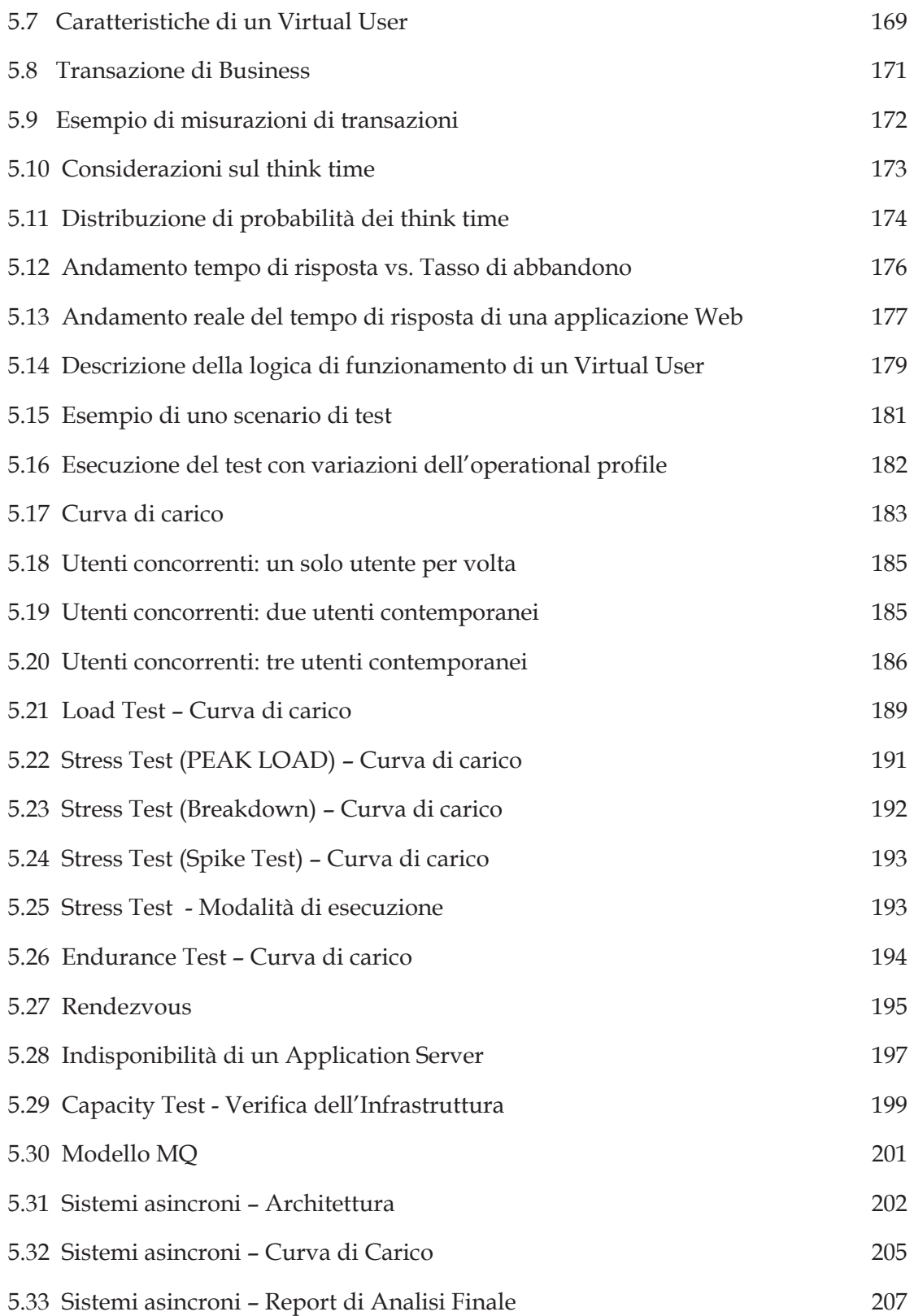

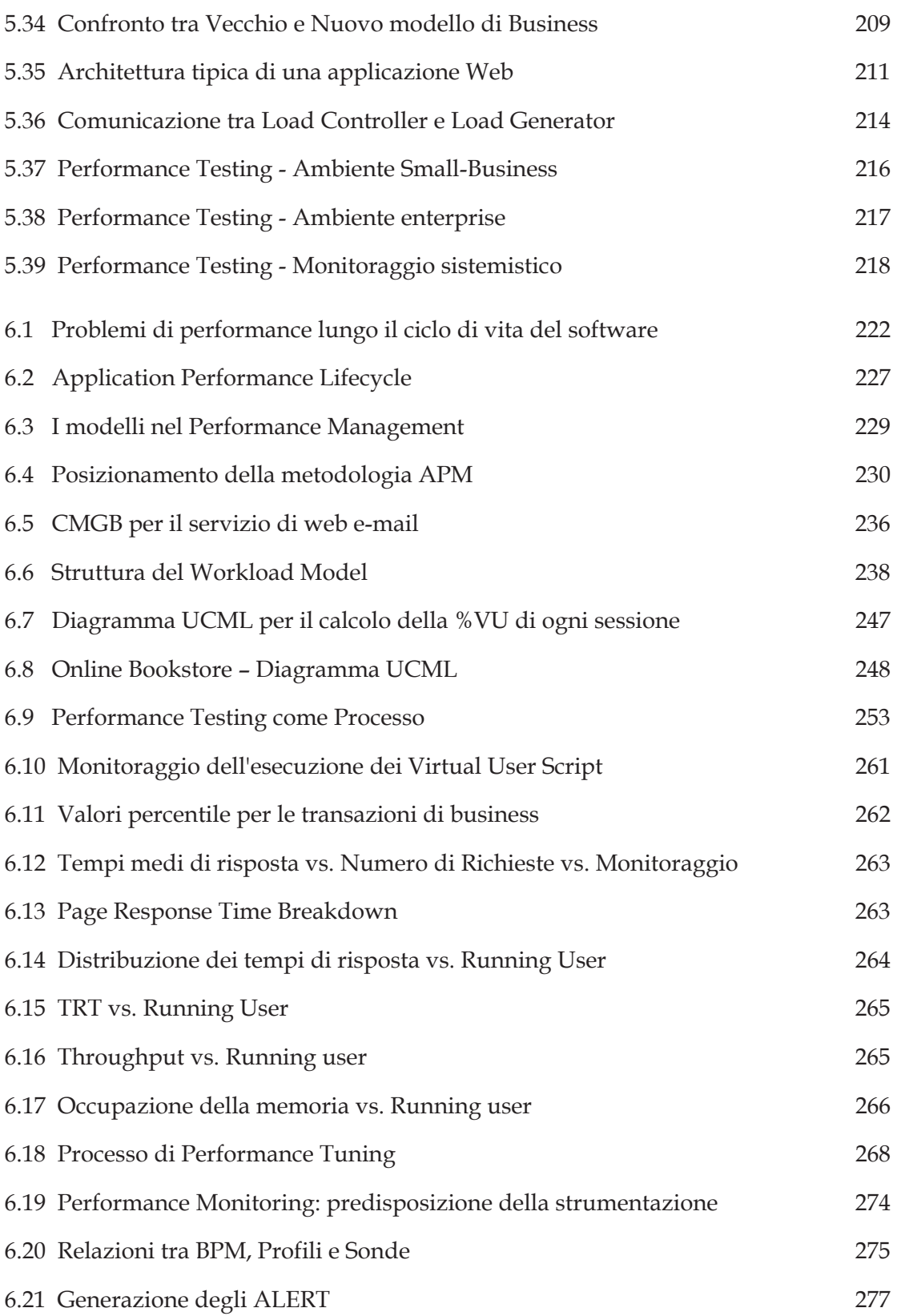

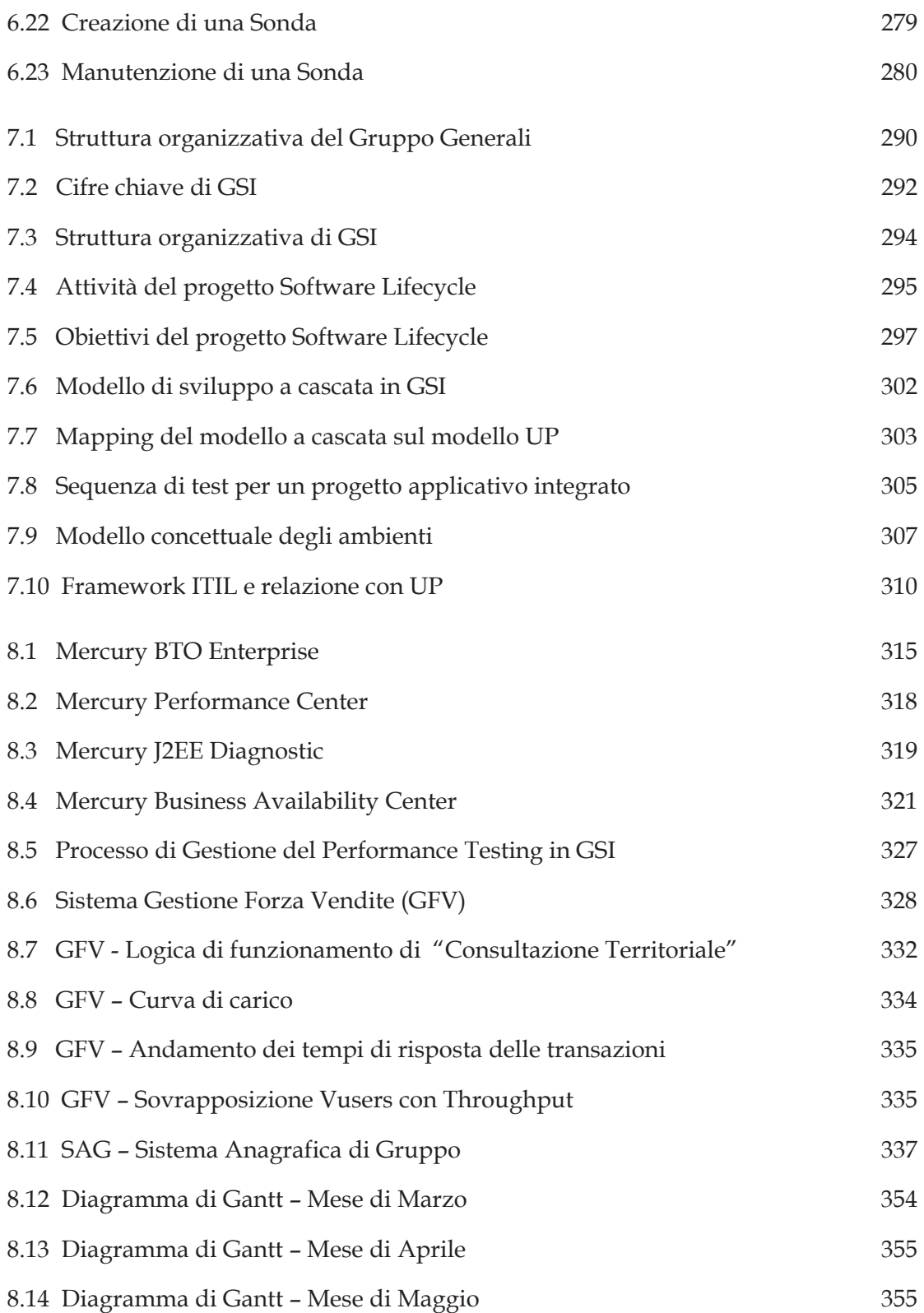

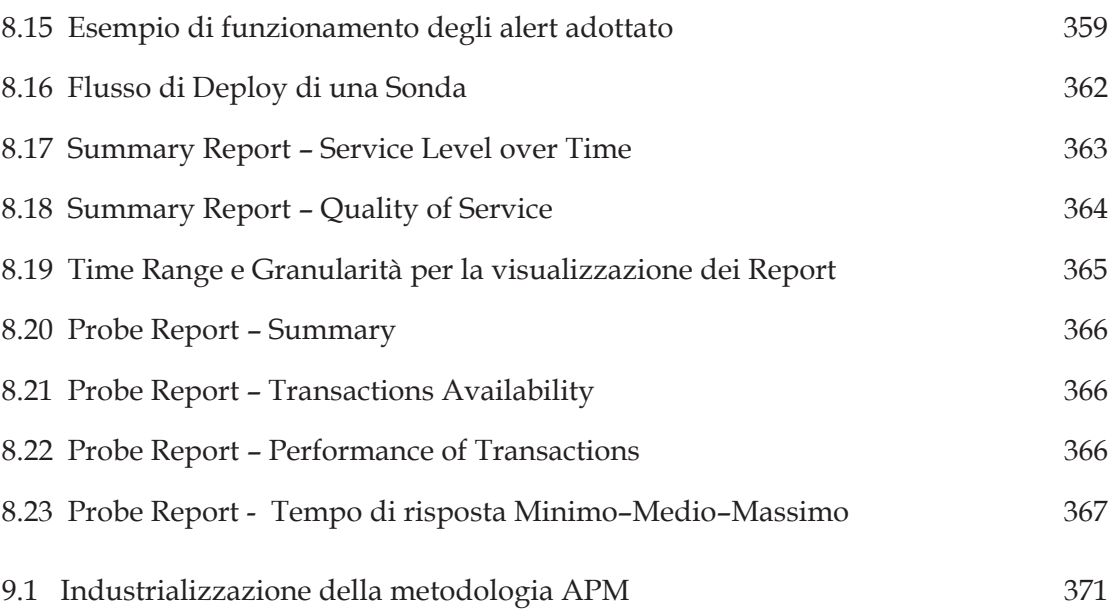

## **Elenco delle tabelle**

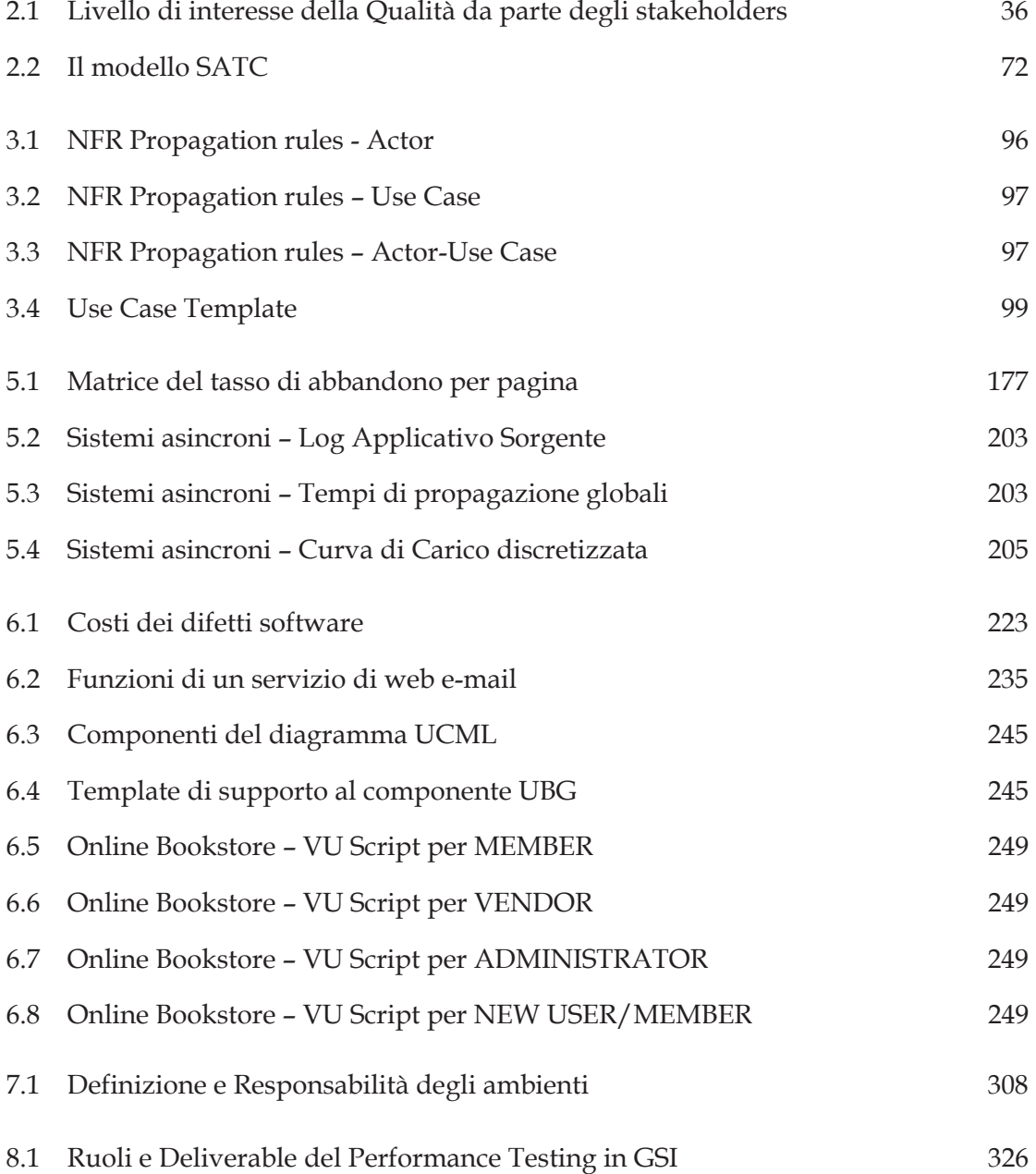

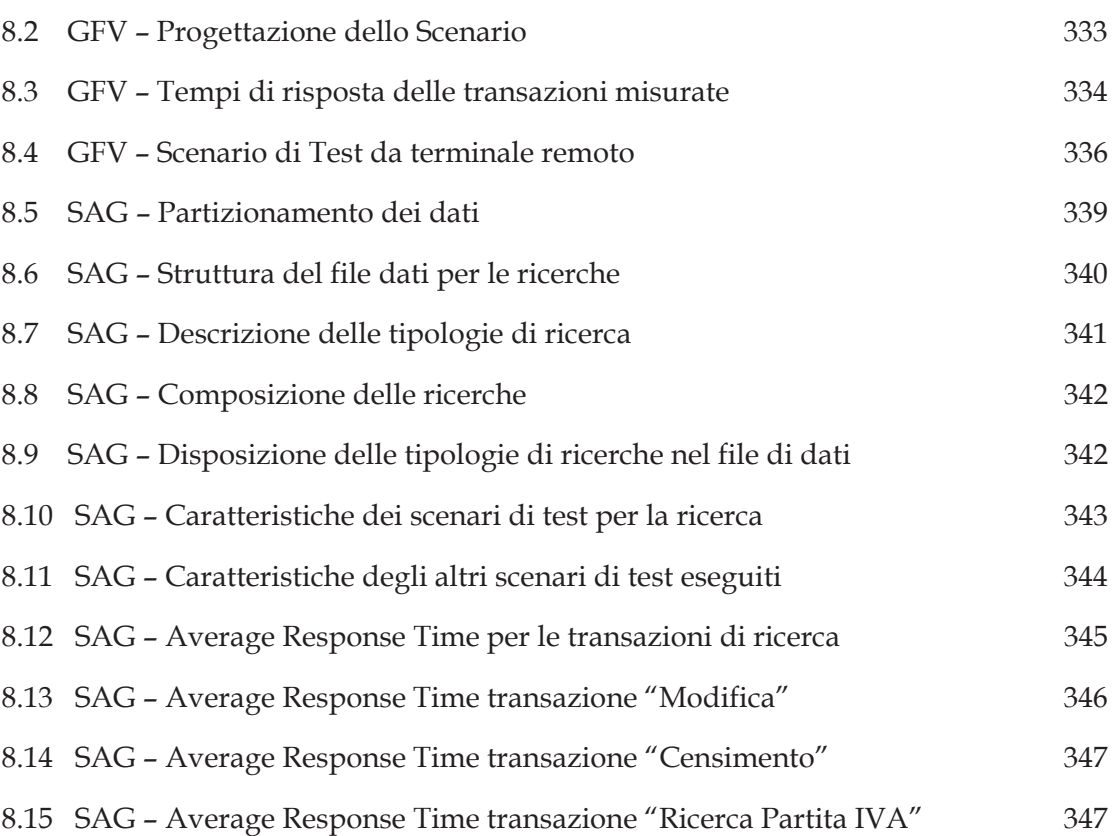